# DAWAN Plan de la formation [www.dawan.fr](https://www.dawan.fr)

# Formation Kotlin : Initiation

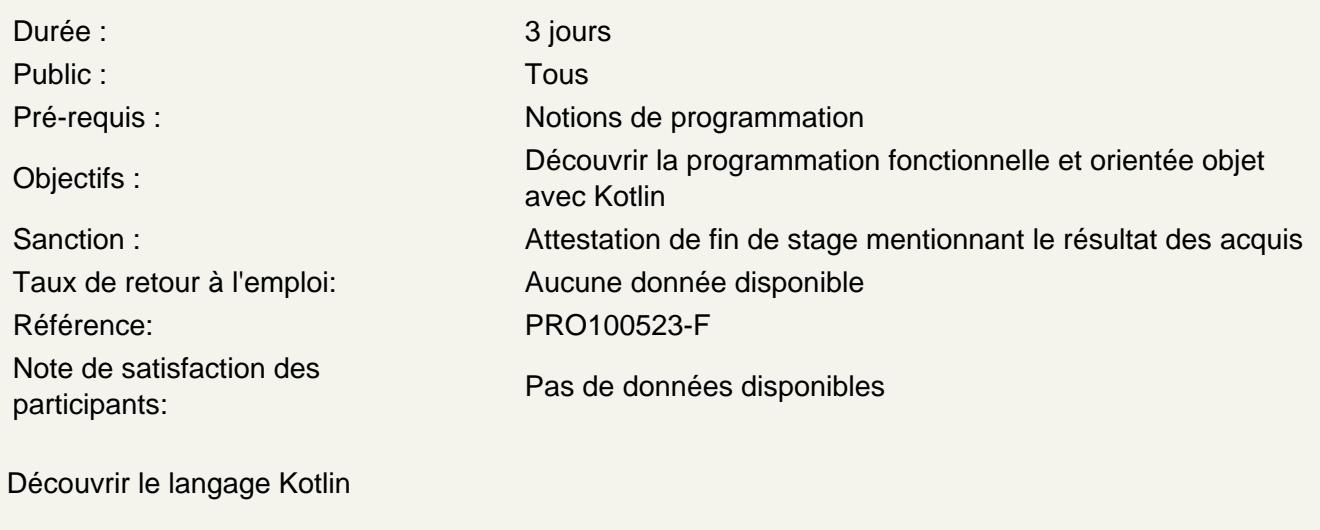

Origine, versions, usages Compilation et interprétation par la JVM (Java Virtual Machine), transpilation en JS Frameworks Kotlin et positionnement Ligne de commande (REPL) Environnement de développement : IntelliJ

Atelier : Installation de l'environnement et structure d'un projet, paramétrage,...

Maîtriser les bases

Utilisation de variables, constantes, opérateurs Types, Null safety **Conversions** Expression de conditions Utilisation de boucles Manipulation de tableaux Factorisation de codes avec des fonctions Expressions lambda Surcharge, arguments variables, récursivité Commenter et documenter du code

Atelier : Multiples exemples de manipulation de structures de contrôles et de fonctions

Apprendre l'objet

Définition de classes Déclaration des membres d'instance / de classe (static) Constructeurs et instanciation Cycle de vie d'un objet en mémoire

Diagramme de classes (UML) Agrégation d'objets (association) Encapsulation : getters et setters Extension de classes (Héritage) Comparaison d'objets Classes abstraites Interfaces et implémentation Polymorphisme Délégués

# **Atelier : Modélisation de problèmes en objet**

#### **Gérer les exceptions**

Définition, types d'exceptions Capturer et traiter une exception Lever/Remonter une exception

#### **Atelier : Gestion des exceptions susceptibles d'être déclenchées dans une application**

## **Utiliser des collections**

Présentation de l'API disponible, generics Comparatif, choix d'un type de collection Classes essentielles Parcours, opérations sur des collections et tris

#### **Atelier : Manipulation de collections d'objets**

### **Manipuler des fichiers**

Lecture et écriture de fichiers Utilisation de buffers Manipulation de chemins, répertoires, surveillance Externalisation de configuration dans des .properties Gestion des logs

### **Atelier : Implémentation d'exports et imports depuis des fichiers**